# Esame di Fondamenti di Informatica L-BIngegneria Gestionale <sup>e</sup> dei Processi Gestionali (L-Z)

## Appello del 22/10/2010

## *Esercizio 1 (4 punti)*

Dichiarazione ed utilizzo di metodi <sup>e</sup> variabili membro in Java.

### *Esercizio 2 (6 punti)*

### Siano dati i seguenti metodi Java:

```
public static int f(int V[], int N, int M) {
  int sum=0;
  for(i=M-1; i>N-1; i--)
    sum+=V[i];return sum;
}
public static int g(int V[],int N) {
  int j, sum=0;
  for(j=1; j<N; j+=2)
    sum+ = f(V, --j, N);return sum;
}
```
- 1. Calcolare la complessità in passi base del metodo <sup>f</sup> nei termini dei parametri <sup>M</sup> <sup>e</sup> <sup>N</sup> (si distinguano i casi in cui M assume valori minori di <sup>N</sup> da quelli in cui assume valori maggiori <sup>o</sup> uguali <sup>a</sup> <sup>N</sup>).
- 2. Calcolare la complessità in passi base del metodo <sup>g</sup> nei termini del parametro <sup>N</sup> (si supponga  $N>0$ ).
- 3. Calcolare la complessità asintotica del metodo <sup>g</sup> nei termini del parametro <sup>N</sup>.

## *Esercizio 3 (5 punti)*

In previsione dell'inizio della stagione invernale, l'agenzia di turismo della località montana Campinove ha deciso di informatizzare la gestione degli impianti di risalita presenti sul territorio comunale. Per ogni impianto vanno memorizzati il nome, la lunghezza (in metri) ed il dislivello (sempre in metri). Si scriva una classe Impianto per la località montana Campinove che:

- 1. Possieda un opportuno costruttore con parametri.
- 2. Presenti opportuni metodi che permettano di accedere alle variabili di istanza dell'oggetto.
- 3. Presenti il metodo toString che fornisca la descrizione dell'impianto.
- 4. Possieda il metodo equals per stabilire l'uguaglianza con un altro oggetto Impianto (l'uguaglianza va verificata unicamente sul nome dell'impianto).
- 5. Implementi l'interfaccia Comparable, definendo il metodo compareTo per stabilire la precedenza con un oggetto Impianto passato come parametro (la precedenza va verificata per lunghezza decrescente e, in caso di parità, si procede per ordine alfabetico sul nome).

## *Esercizio 4 (7 punti)*

Si scriva una classe Comprensorio che memorizzi le informazioni relative agli impianti inclusi all'interno di un determinato comprensorio sciistico. Oltre al nome del comprensorio, i vari impianti vanno inseriti all'interno di una lista. La classe Comprensorio deve inoltre:

- 1. Presentare un opportuno costruttore (inizialmente, la lista di impianti è vuota).
- 2. Possedere il metodo toString che fornisca la descrizione del comprensorio (inclusa la descrizione di tutti gli impianti ivi situati).
- 3. Possedere il metodo aggiungi che, dato un oggetto Impianto, lo inserisca all'interno della lista, mantenendo tale lista ordinata secondo il punto 5. dell'esercizio 3 (suggerimento: si utilizzi il metodo add(int i, Impianto imp) della classe List<Impianto>).
- 4. Presentare il metodo cerca che, dato il nome di un impianto, restituisca l'impianto più lungo all'interno della lista avente tale nome.

## *Esercizio 5 (8 punti)*

Si scriva un'applicazione per la località montana Campinove che:

- 1. Crei un insieme di oggetti Comprensorio.
- 2. Crei un oggetto Comprensorio, lette da tastiera le informazioni necessarie.
- 3. Inserisca l'oggetto di cui al punto 2. all'interno dell'insieme di cui al punto 1, verificando che tale insieme non contenga già un oggetto uguale.
- 4. Crei un oggetto Impianto, lette da tastiera le informazioni necessarie, <sup>e</sup> lo inserisca tra gli impianti del comprensorio di cui al punto 2.
- 5. Letto da tastiera il nome di un impianto, stampi <sup>a</sup> video la descrizione di tutti i comprensori che includono un impianto con tale nome.
- 6. Tra tutti i comprensori di cui al punto 5., stampi <sup>a</sup> video la descrizione del comprensorio che include l'impianto con il nome letto al punto 5. avente la lunghezza maggiore.

Per la lettura di dati da tastiera è possibile utilizzare l'oggetto Lettore.in, definito all'interno del package fiji.io, che possiede i seguenti metodi:

Legge un singolo carattere.

Legge un intero (delimitato da spazi).

- booleanLegge un boolean (delimitato da spazi).
- char
- doubleLegge un numero razionale (delimitato da spazi).
- floatLegge un numero razionale (delimitato da spazi).
- int
- String leggiLinea() Legge una linea di testo.
- String leggiString() Legge una parola senza spazi al suo interno.

#### *Soluzione Esercizio 2*

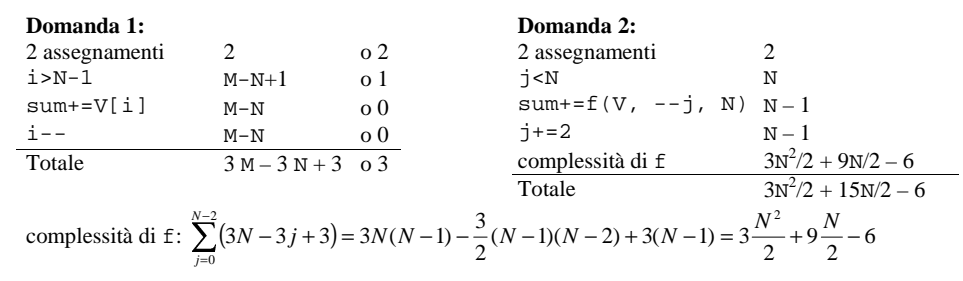

#### **Domanda 3:**

Complessità asintotica:  $O(N^2)$ 

#### *Soluzione Esercizio 3*

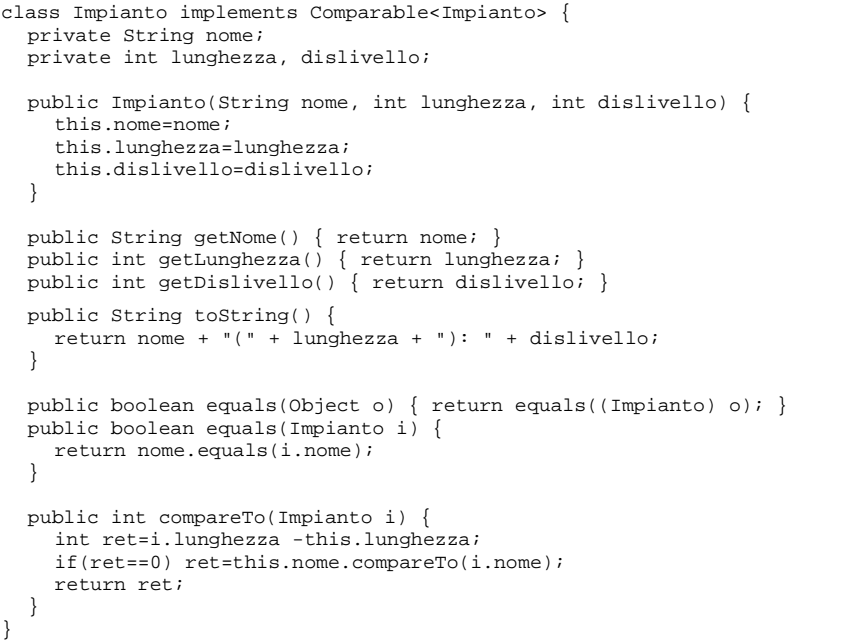

#### *Soluzione Esercizio 4*

```
import java.util.*;
class Comprensorio {
  private String nome;
  private List<Impianto> l;
  public Comprensorio(String nome) {
    this.nome=nome;
l=new ArrayList<Impianto>();
  }
  public String toString() { return nome + ":\n" + l; }
  public void aggiungi(Impianto i) {
     int j=0;
    while((j<1.size()) & (1.get(j).compareTo(i)<0)) j++;l.add(j, i);}
  public Impianto cerca(String nome) {
    for(Impianto i:l) if(i.getNome().equals(nome)) return i;
     return null;
  }
}
```
#### *Soluzione Esercizio 5*

```
import java.util.*;
import fiji.io.*;
class Applicazione {
  public static void main(String[] args) {
    Set<Comprensorio> s=new HashSet<Comprensorio>(); // domanda 1
    Comprensorio c=new Comprensorio(Lettore.in.leggiLinea()); // domanda 2
    if(!s.add(c)) System.out.println("Comprensorio già esistente!");
       // domanda 3
    c.aggiungi(new Impianto(Lettore.in.leggiLinea(), Lettore.in.leggiInt(),
      Lettore.in.leggiInt())); // domanda 4
    String nome=Lettore.in.leggiLinea();
    Impianto lungo=null;
     int max=0;
    for(Comprensorio cp:s) {
      Impianto i=cp.cerca(nome);
      if(i != null) {
         System.out.println(cp);
         if(i.getLunghezza()>max) {
           lungo=i;
           max=i.getLunghezza();
         }
       }
     }
    if(lungo!=null) System.out.println(lungo);
     else System.out.println("Nessun impianto con tale nome!"); // domanda 5
  }
```